## **About this Documentation**

*Natural Construct Transform-Browse Model* describes the Transform-Browse model, which is called the Transform Browse wizard in the Natural Business Services Natural or Eclipse plug-in. This model transforms an existing browse module (generated by the Browse, Browse-Select, Browse-Select-Subp, or Browse-Subp model) into object browse modules (generated by the Object-Browse series of models). The object browse modules retain the functionality of the original browse module and can be used with a terminal screen.

Using Natural Business Services, you can create business services from the transformed object browse subprogram and then use the Visual Studio add-in or Eclipse plug-in to create Web services or client proxy classes.

## **Note:**

The Transform-Browse model does not transform helproutine modules (modules generated by the Browse-Helpr or Browse-Select-Helpr models).

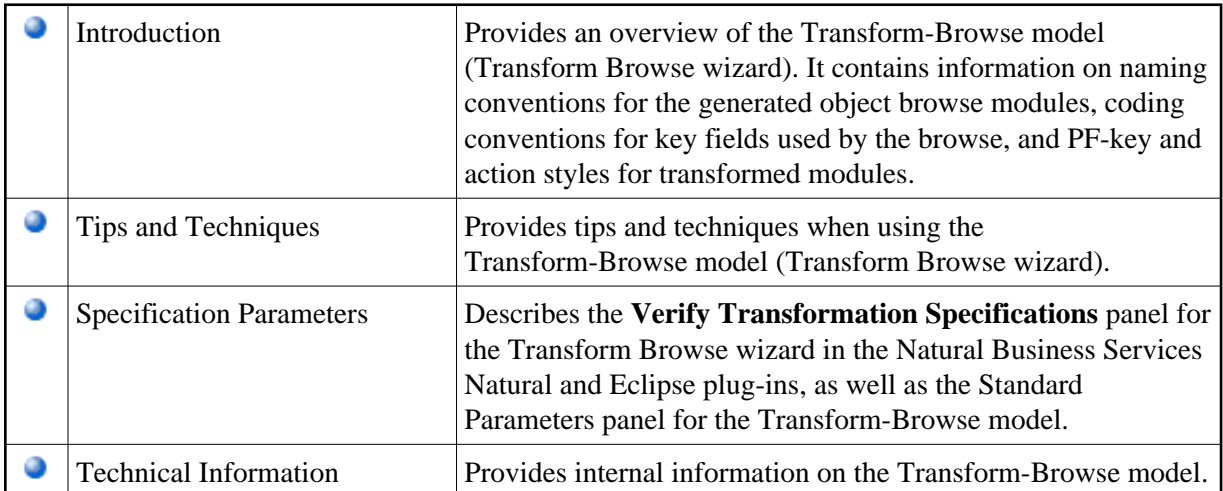

*Natural Construct Transform-Browse Model* covers the following topics: